## Package 'simplace'

August 23, 2023

<span id="page-0-0"></span>Type Package Title Interface to Use the Modelling Framework 'SIMPLACE' Version 5.0.13 Date 2023-08-21 Encoding UTF-8 Author Gunther Krauss Maintainer Gunther Krauss <guntherkrauss@uni-bonn.de> Description Interface to interact with the modelling framework 'SIMPLACE' and to parse the results of simulations. License GPL-2 URL [https://github.com/gk-crop/simplace\\_rpkg/](https://github.com/gk-crop/simplace_rpkg/), <https://r-forge.r-project.org/projects/simplace/> SystemRequirements Java (>= 11.0) **Imports** rJava  $(>= 0.9-13)$ LazyLoad yes VignetteBuilder knitr Suggests knitr, rmarkdown RoxygenNote 7.2.3 NeedsCompilation no

Repository CRAN

Date/Publication 2023-08-23 00:00:07 UTC

## R topics documented:

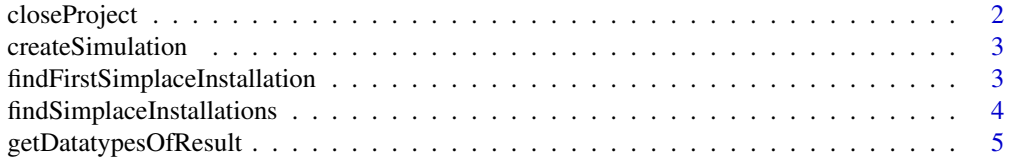

## <span id="page-1-0"></span>2 closeProject

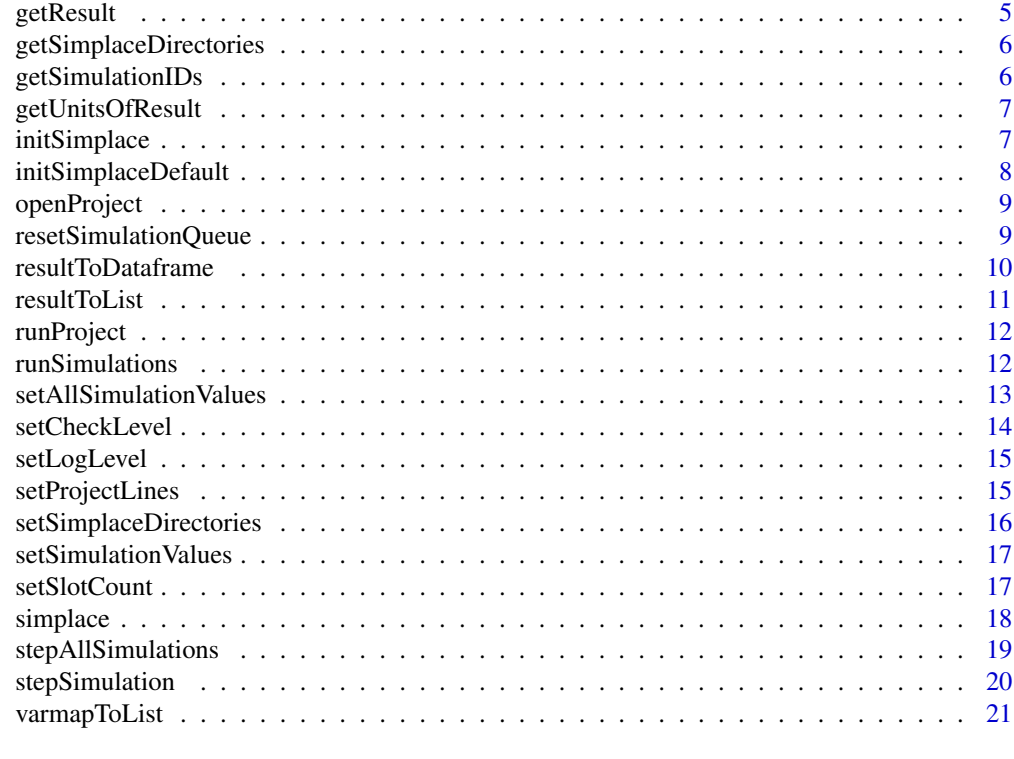

#### **Index** [22](#page-21-0)

<span id="page-1-1"></span>closeProject *Close Project*

## Description

Call to the shutDown method of the simulation.

## Usage

```
closeProject(simplace)
```
## Arguments

simplace handle to the SimplaceWrapper object returned by [initSimplace](#page-6-1)

## Value

No return value, called for the side effect of closing the simulation project

## See Also

[openProject](#page-8-1)

<span id="page-2-1"></span><span id="page-2-0"></span>createSimulation *Creates a simulation and substitute parameters*

#### Description

Creates a simulation from the opened project and substitutes the values of the parameters given in the parameter list. Simulation won't be queued by default.

#### Usage

```
createSimulation(simplace, parameterList = NULL, queue = FALSE)
```
#### Arguments

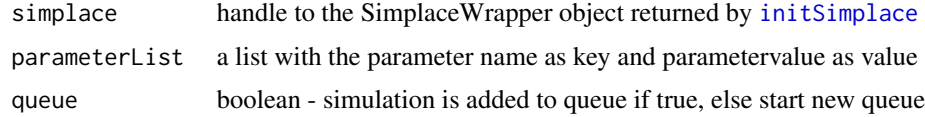

## Value

id of the created simulation

#### See Also

[runSimulations](#page-11-1), [resetSimulationQueue](#page-8-2)

findFirstSimplaceInstallation

*Search for simplace installation and returns first match*

## Description

Checks directories if they contain simplace\_core, simplace\_modules and optionally simplace\_run (or a data directory given by the user) and returns the first match. There is no check whether the installation is really working.

## Usage

```
findFirstSimplaceInstallation(
  directories = c(),
  tryStandardDirs = TRUE,
  simulationsDir = "simplace_run",
  ignoreSimulationsDir = FALSE
\mathcal{E}
```
#### Arguments

directories a list of additional directories where to look tryStandardDirs whether to check for typical installation directories (default) simulationsDir directory that contains user simulations (e.g. simplace\_run) ignoreSimulationsDir don't check for the simulation dir

#### Details

Beside the checks for some standard directories (like home directory, current working dir and drives c: to g:) and their subdirectories (workspace, simplace, java/simplace) the user can give a vector of additional directories. Directories given by the user are checked first.

## Value

matching directory/ies as character vector

```
findSimplaceInstallations
```
*Search for simplace installations and returns results as vector*

#### Description

Checks directories if they contain simplace\_core, simplace\_modules and optionally simplace\_run (or a data directory given by the user) and returns the matches. There is no check whether the installation is really working.

## Usage

```
findSimplaceInstallations(
  directories = c(),
  tryStandardDirs = TRUE,
  firstMatchOnly = FALSE,
  simulationsDir = "simplace_run",
  ignoreSimulationsDir = FALSE,
  verbose = TRUE
)
```
#### Arguments

```
directories a list of additional directories where to look -
tryStandardDirs
                  whether to check for typical installation directories (default)
firstMatchOnly returns only the first installation found
simulationsDir directory that contains user simulations (e.g. simplace_run)
```
<span id="page-3-0"></span>

## <span id="page-4-0"></span>getDatatypesOfResult 5

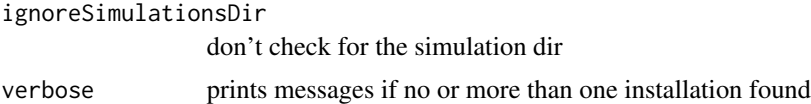

## Details

Beside the checks for some standard directories (like home directory, current working dir and drives c: to g:) and their subdirectories (workspace, simplace, java/simplace) the user can give a vector of additional directories.

## Value

matching directory/ies as character vector

getDatatypesOfResult *Get the datatypes of the result variables*

#### Description

Get the datatypes of each variable (i.e. data column). The output is a named character vector, where each element is named by the variables name.

#### Usage

```
getDatatypesOfResult(result)
```
#### Arguments

result handle to the data container returned by [getResult](#page-4-1)

## Value

named character vector with the datatypes

<span id="page-4-1"></span>getResult *Fetch output from a simulation*

#### Description

The output is a JavaObject containing the variable names, data types, units and the values. Output can be converted with [resultToList](#page-10-1) or [resultToDataframe](#page-9-1) to R objects. Only MEMORY outputs are accessible. For CSV or database outputs you have to read the data by generic methods.

#### Usage

```
getResult(simplace, outputId, simulationId = nullString)
```
## <span id="page-5-0"></span>Arguments

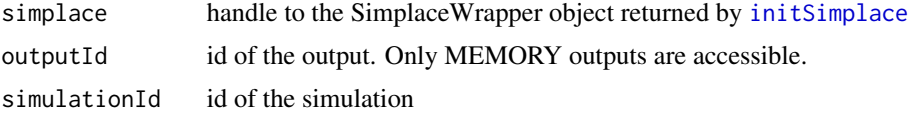

## Value

handle to the data container which has to be processed afterwards

<span id="page-5-1"></span>getSimplaceDirectories

*Get the directories (work-, output-, projects- and data-dir)*

## Description

Get the directories (work-, output-, projects- and data-dir)

## Usage

```
getSimplaceDirectories(simplace)
```
## Arguments

simplace handle to the SimplaceWrapper object returned by [initSimplace](#page-6-1)

#### Value

character vector with the directories

## See Also

[setSimplaceDirectories](#page-15-1)

getSimulationIDs *Lists IDs of the performed simulations*

## Description

Returns a vector with the IDs of the simulations. IDs are required to get the output of the simulations.

## Usage

getSimulationIDs(simplace)

## <span id="page-6-0"></span>getUnitsOfResult 7

#### **Arguments**

simplace handle to the SimplaceWrapper object

#### Value

character vector with the IDs

getUnitsOfResult *Get the units of the result variables*

#### Description

Get the units of each variable (i.e. data column) in a human readable format. The output is a named character vector, where each element is named by the variables name.

#### Usage

```
getUnitsOfResult(result)
```
## Arguments

result handle to the data container returned by [getResult](#page-4-1)

#### Value

named character vector with the units

<span id="page-6-1"></span>initSimplace *Initialisation of Framework*

#### Description

Initializes the JVM and creates the SimplaceWrapper object which is used to interact with Simplace.

## Usage

```
initSimplace(
  InstallationDir = findFirstSimplaceInstallation(),
 WorkDir = paste0(InstallationDir, "simplace_run/simulation/"),
 OutputDir = paste0(InstallationDir, "simplace_run/output/"),
 ProjectsDir = nullString,
 DataDir = nullString,
  additionalClasspaths = c(),
  javaparameters = getOption("java.parameters"),
 force.init = TRUE
)
```
## Arguments

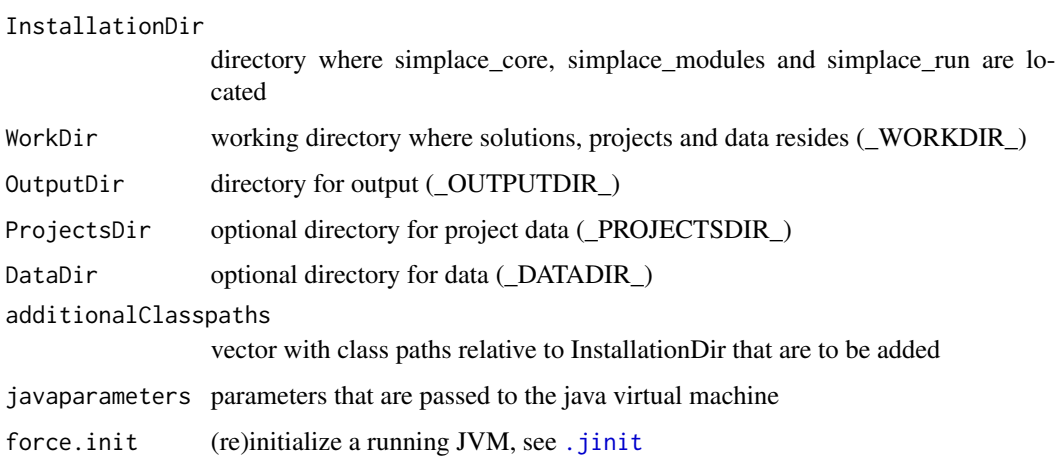

## Value

handle to the SimplaceWrapper object

initSimplaceDefault *Initialises Simplace with work- and outputdir for different settings*

## Description

Initialises Simplace with work- and outputdir for different settings

## Usage

```
initSimplaceDefault(setting = "run")
```
## Arguments

setting one of "run", "modules"," lapclient" or "wininstall"

## Value

handle to the SimplaceWrapper object

## See Also

[initSimplace](#page-6-1)

<span id="page-7-0"></span>

<span id="page-8-1"></span><span id="page-8-0"></span>

## Description

Initializes a project. The absolute path to a solution file is mandatory. Project file is optional.

## Usage

```
openProject(simplace, solution, project = nullString, parameterList = NULL)
```
## Arguments

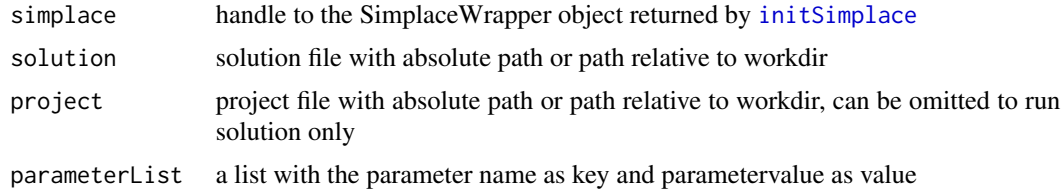

## Value

java FWSimsession object

## See Also

[closeProject](#page-1-1)

<span id="page-8-2"></span>resetSimulationQueue *Clears the list of simulations*

## Description

Simulation list is cleared

## Usage

```
resetSimulationQueue(simplace)
```
## Arguments

simplace handle to the SimplaceWrapper object returned by [initSimplace](#page-6-1)

### Value

No return value, called for the side effect of clearing the simulation list

## <span id="page-9-0"></span>See Also

[createSimulation](#page-2-1), [runSimulations](#page-11-1)

<span id="page-9-1"></span>resultToDataframe *Convert result to dataframe*

#### Description

All scalar output columns are transformed to appropriate R objects and then glued together in a dataframe. Array outputs columns are ignored.

## Usage

```
resultToDataframe(result, expand = FALSE, from = NULL, to = NULL)
```
#### Arguments

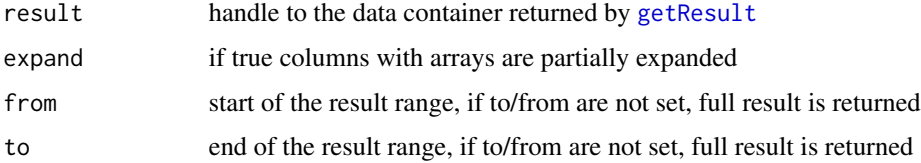

## Value

data.frame with scalar output columns

## See Also

[resultToList](#page-10-1) returns the output columns as list

## Examples

```
## Not run:
simplace <- initSimplace(SimplaceInstallationDir,SimplaceWorkDir,SimplaceOutputDir)
openProject(simplace, Solution)
parameter <- list(vTempLimit = 32)
simid <- createSimulation(simplace, parameter)
runSimulations(simplace)
result <- getResult(simplace,"DIAGRAM_OUT", simid);
closeProject(simplace)
resultframe <- resultToDataframe(result)
resultframe[3,]
## End(Not run)
```
### <span id="page-10-1"></span><span id="page-10-0"></span>Description

Converts all scalar output columns to appropriate R lists. Columns containing arrays are left unchanged, unless expand is TRUE.

#### Usage

```
resultToList(result, expand = FALSE, from = NULL, to = NULL)
```
## Arguments

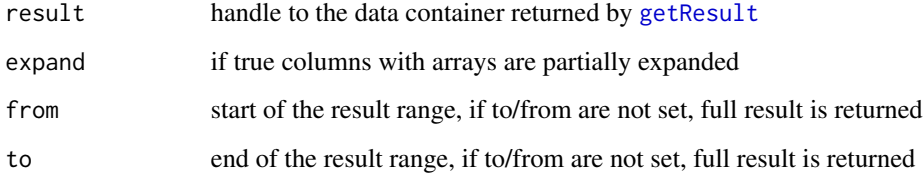

## Value

list with output columns

## See Also

[resultToDataframe](#page-9-1) returns the scalar output columns as [data.frame](#page-0-0)

## Examples

```
## Not run:
simplace <- initSimplace(SimplaceInstallationDir,SimplaceWorkDir,SimplaceOutputDir)
openProject(simplace, Solution)
parameter <- list(vTempLimit = 32)
simid <- createSimulation(simplace,parameter)
runSimulations(simplace)
closeProject(simplace)
result <- getResult(simplace,"DIAGRAM_OUT", simid);
resultlist <- resultToList(result)
resultlist$CURRENT.DATE
## End(Not run)
```
<span id="page-11-0"></span>

#### Description

Runs the simulation(s) as defined in the solution and project files. There is no accessible MEMORY output, but one can load the CSV or database output.

## Usage

```
runProject(simplace)
```
#### Arguments

simplace handle to the SimplaceWrapper object returned by [initSimplace](#page-6-1)

## Value

No return value, called for the side effect of running opened project

## Examples

```
## Not run:
simplace <- initSimplace(SimplaceInstallationDir,SimplaceWorkDir,SimplaceOutputDir)
openProject(simplace, Solution, Project)
runProject(simplace)
closeProject(simplace)
## End(Not run)
```
<span id="page-11-1"></span>runSimulations *Run the created simulations*

## Description

Run the created simulations from the queue. If the queue is empty, the last created simulation will be run.

#### Usage

```
runSimulations(simplace, selectsimulation = FALSE)
```
#### **Arguments**

simplace handle to the SimplaceWrapper object returned by [initSimplace](#page-6-1) selectsimulation

if true keeps a selected simulation

## <span id="page-12-0"></span>Value

No return value, called for the side effect of running the simulation

## See Also

[createSimulation](#page-2-1), [resetSimulationQueue](#page-8-2)

#### Examples

```
## Not run:
simplace <- initSimplace(SimplaceInstallationDir,SimplaceWorkDir,SimplaceOutputDir)
openProject(simplace, Solution)
parameters <- list()
parameters$vBaseLUE <- 3.0
s1 <- createSimulation(simplace, parameters,queue=TRUE)
parameters$vBaseLUE <- 3.2
s2 <- createSimulation(simplace, parameters,queue=TRUE)
runSimulations(simplace)
parameters$vBaseLUE <- 2.8
s3 <- createSimulation(simplace, parameters,queue=TRUE)
runSimulations(simplace)
closeProject(simplace)
## End(Not run)
```

```
setAllSimulationValues
```
*Changes values of the all simulations in queue*

#### Description

Sets values of arbitrary SimVariables in a simplace simulation. Useful if you want to couple simplace with another simulation and interchange values daily.

#### Usage

```
setAllSimulationValues(simplace, parameterLists = NULL)
```
#### Arguments

simplace handle to the SimplaceWrapper object returned by [initSimplace](#page-6-1) parameterLists a list of parameter lists for each simulation

#### Value

No return value, called for the side effect of changing parameters in all simulations

## Examples

```
## Not run:
for(i in 1:365)
{
  params <- list()
  params[[1]] <- list(vBaseLUE=3.0 + i/2000)
  params[[2]] <- list(vBaseLUE=3.0 - i/2000)
  setAllSimulationValues(simplace,params)
  stepAllSimulations(simplace)
}
## End(Not run)
```
setCheckLevel *Sets the check level of the framework*

## Description

Sets the check level. OFF does no check at all, STRICT the most severe. You have to call [initSimplace](#page-6-1) first.

#### Usage

```
setCheckLevel(simplace, level)
```
## Arguments

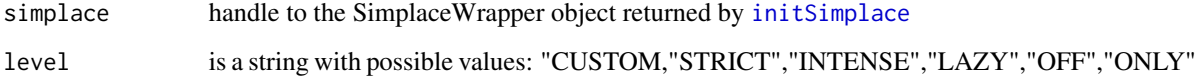

## Value

No return value, called for the side effect of setting the check level

## Examples

```
## Not run:
setCheckLevel(simplace, "STRICT")
## End(Not run)
```
<span id="page-13-0"></span>

<span id="page-14-0"></span>

#### Description

Sets the level of logger output - FATAL is least verbose, TRACE most verbose. You have to call [initSimplace](#page-6-1) first.

## Usage

setLogLevel(level)

## Arguments

level is a string with possible values: FATAL, ERROR, WARN, INFO, DEBUG, **TRACE** 

#### Value

No return value, called for the side effect of setting the log level

## Examples

```
## Not run:
setLogLevel("INFO")
## End(Not run)
```
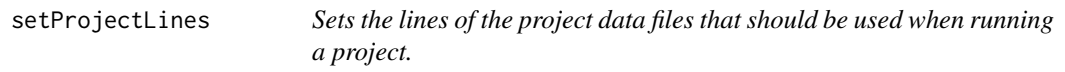

## Description

You have to call the function after [initSimplace](#page-6-1) but before [openProject](#page-8-1).

## Usage

```
setProjectLines(simplace, lines)
```
## Arguments

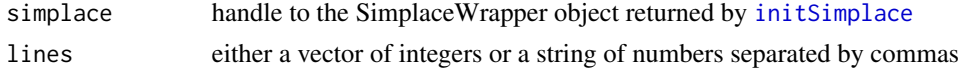

### Value

No return value, called for the side effect of selecting project to be run

## Examples

```
## Not run:
setProjectLines(simplace, "1,3,6,9-17,33")
setProjectLines(simplace, c(1,2,3,9:17,33))
## End(Not run)
```
<span id="page-15-1"></span>setSimplaceDirectories

*Set working-, output-, projects- and data-directory*

## Description

One can specify all or only some of the directories. Only the directories specified will be set.

## Usage

```
setSimplaceDirectories(
  simplace,
 WorkDir = nullString,
 OutputDir = nullString,
 ProjectsDir = nullString,
 DataDir = nullString
)
```
## Arguments

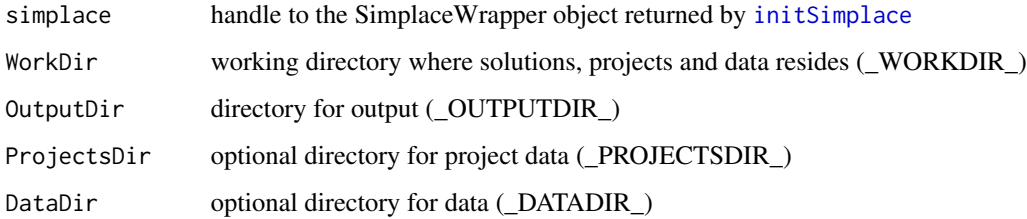

## Value

No return value, called for the side effect of setting framework directories

## See Also

[getSimplaceDirectories](#page-5-1)

<span id="page-15-0"></span>

<span id="page-16-0"></span>setSimulationValues *Changes values of the current simulation*

## Description

Sets values of arbitrary SimVariables in a simplace simulation. Useful if you want to couple simplace with another simulation and interchange values daily.

#### Usage

```
setSimulationValues(simplace, parameterList = NULL, simulationNumber = 1)
```
#### Arguments

simplace handle to the SimplaceWrapper object returned by [initSimplace](#page-6-1) parameterList a list with the parameter name as key and parametervalue as value simulationNumber number of simulation in the queue whose parameters should be set (default first simulation)

#### Value

No return value, called for the side effect of changing parameters in the current simulation

#### Examples

```
## Not run:
for(i in 1:365)
{
 param <- list(vBaseLUE=3.0 + i/2000)
 setSimulationValues(simplace,param)
 stepSimulation(simplace)
}
## End(Not run)
```
setSlotCount *Sets number of used CPUs*

## Description

Sets the number of processors that are used parallel. The function can be used only after [initSimplace](#page-6-1) has been called.

#### <span id="page-17-0"></span>18 simplace that the state of the state of the state of the state of the state of the state of the state of the state of the state of the state of the state of the state of the state of the state of the state of the state

### Usage

setSlotCount(count)

## Arguments

count number of processors

## Value

No return value, called for the side effect of setting the number of processors used for simulation runs

simplace *simplace: Interface to use the modelling framework 'SIMPLACE'*

#### Description

Interface to interact with the modelling framework 'SIMPLACE' and to parse the results of simulations

#### Details

Package needs a Java Runtime Environment as well as an installation of 'SIMPLACE'. See [www.simplace.net](https://www.simplace.net/) for more information about 'SIMPLACE'.

#### Author(s)

Gunther Krauss

#### References

[www.simplace.net](https://www.simplace.net/)

#### See Also

Useful links:

- [https://github.com/gk-crop/simplace\\_rpkg/](https://github.com/gk-crop/simplace_rpkg/)
- <https://r-forge.r-project.org/projects/simplace/>

## <span id="page-18-0"></span>stepAllSimulations 19

#### Examples

```
## Not run:
    SimplaceInstallationDir <- "D:/java/simplace/"
    SimplaceWorkDir <- "D:/java/simplace/simplace_run/simulation/"
    SimplaceOutputDir <- "D:/java/simplace/simplace_run/output/"
  Solution <- "D:/java/simplace/simplace_run/simulation/gk/solution/complete/Complete.sol.xml"
    simplace <- initSimplace(SimplaceInstallationDir,SimplaceWorkDir,SimplaceOutputDir)
   openProject(simplace, Solution)
    parameter <- list()
   parameter$vTempLimit <- 32
    simid <- createSimulation(simplace, parameter)
    runSimulations(simplace)
    result <- getResult(simplace,"DIAGRAM_OUT", simid);
    closeProject(simplace)
    resultlist <- resultToList(result)
    resultframe <- resultToDataframe(result)
## End(Not run)
```
stepAllSimulations *Run all simulations in queue stepwise*

#### Description

Performs count steps of the simulation and returns the values from the actual variable map. Can be called consecutively.

#### Usage

```
stepAllSimulations(simplace, count = 1, filter = NULL, parameterLists = NULL)
```
#### Arguments

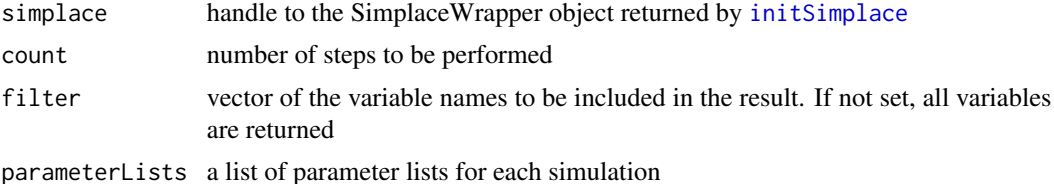

## <span id="page-19-0"></span>Value

handle to an array of data containers which has to be processed afterwards

#### Examples

```
## Not run:
simplace <- initSimplace(SimplaceInstallationDir,SimplaceWorkDir,SimplaceOutputDir)
openProject(simplace, Solution)
createSimulation(simplace)
vm <- stepAllSimulations(simplace,count=22)
vm_s <- stepAllSimulations(simplace,filter=c("CURRENT.DATE","LintulBiomass.sWSO"),count=18)
closeProject(simplace)
## End(Not run)
```
<span id="page-19-1"></span>stepSimulation *Run simulation stepwise*

## Description

Performs count steps of the simulation and returns the values from the actual variable map. Can be called consecutively.

#### Usage

```
stepSimulation(
  simplace,
  count = 1,
  filter = NULL,
 parameterList = NULL,
  simulationNumber = 1
\mathcal{L}
```
#### Arguments

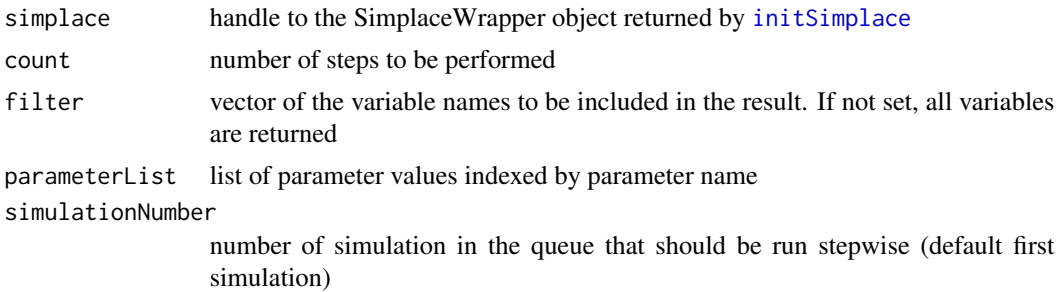

## Value

handle to the data container which has to be processed afterwards

## <span id="page-20-0"></span>varmapToList 21

## Examples

```
## Not run:
simplace <- initSimplace(SimplaceInstallationDir,SimplaceWorkDir,SimplaceOutputDir)
openProject(simplace, Solution)
createSimulation(simplace)
vm <- stepSimulation(simplace,count=22)
vm_s <- stepSimulation(simplace,filter=c("CURRENT.DATE","LintulBiomass.sWSO"),count=18)
closeProject(simplace)
## End(Not run)
```
varmapToList *Converts the varmap to a list*

#### Description

Converts the varMap to a list. All elements are converted to appropriate R objects. Arrays are expanded to vectors by default.

## Usage

```
varmapToList(varmap, expand = TRUE)
```
## Arguments

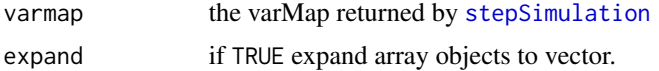

## Value

list with parameter name as key and parameter value as value

#### Examples

```
## Not run:
simplace <- initSimplace(SimplaceInstallationDir,SimplaceWorkDir,SimplaceOutputDir)
openProject(simplace, Solution)
createSimulation(simplace)
varmap <- stepSimulation(simplace,count=22)
closeProject(simplace)
varlist <- varmapToList(varmap)
varlist$startdate - 365
varlist$LintulBiomass.sWSO
## End(Not run)
```
# <span id="page-21-0"></span>Index

.jinit, *[8](#page-7-0)*

closeProject, [2,](#page-1-0) *[9](#page-8-0)* createSimulation, [3,](#page-2-0) *[10](#page-9-0)*, *[13](#page-12-0)*

data.frame, *[11](#page-10-0)*

findFirstSimplaceInstallation, [3](#page-2-0) findSimplaceInstallations, [4](#page-3-0)

getDatatypesOfResult, [5](#page-4-0) getResult, *[5](#page-4-0)*, [5,](#page-4-0) *[7](#page-6-0)*, *[10,](#page-9-0) [11](#page-10-0)* getSimplaceDirectories, [6,](#page-5-0) *[16](#page-15-0)* getSimulationIDs, [6](#page-5-0) getUnitsOfResult, [7](#page-6-0)

initSimplace, *[2,](#page-1-0) [3](#page-2-0)*, *[6](#page-5-0)*, [7,](#page-6-0) *[8,](#page-7-0) [9](#page-8-0)*, *[12–](#page-11-0)[17](#page-16-0)*, *[19,](#page-18-0) [20](#page-19-0)* initSimplaceDefault, [8](#page-7-0)

openProject, *[2](#page-1-0)*, [9,](#page-8-0) *[15](#page-14-0)*

resetSimulationQueue, *[3](#page-2-0)*, [9,](#page-8-0) *[13](#page-12-0)* resultToDataframe, *[5](#page-4-0)*, [10,](#page-9-0) *[11](#page-10-0)* resultToList, *[5](#page-4-0)*, *[10](#page-9-0)*, [11](#page-10-0) runProject, [12](#page-11-0) runSimulations, *[3](#page-2-0)*, *[10](#page-9-0)*, [12](#page-11-0)

```
setAllSimulationValues, 13
setCheckLevel, 14
setLogLevel, 15
setProjectLines, 15
setSimplaceDirectories, 6, 16
setSimulationValues, 17
setSlotCount, 17
simplace, 18
simplace-package (simplace), 18
stepAllSimulations, 19
stepSimulation, 20, 21
```
varmapToList, [21](#page-20-0)